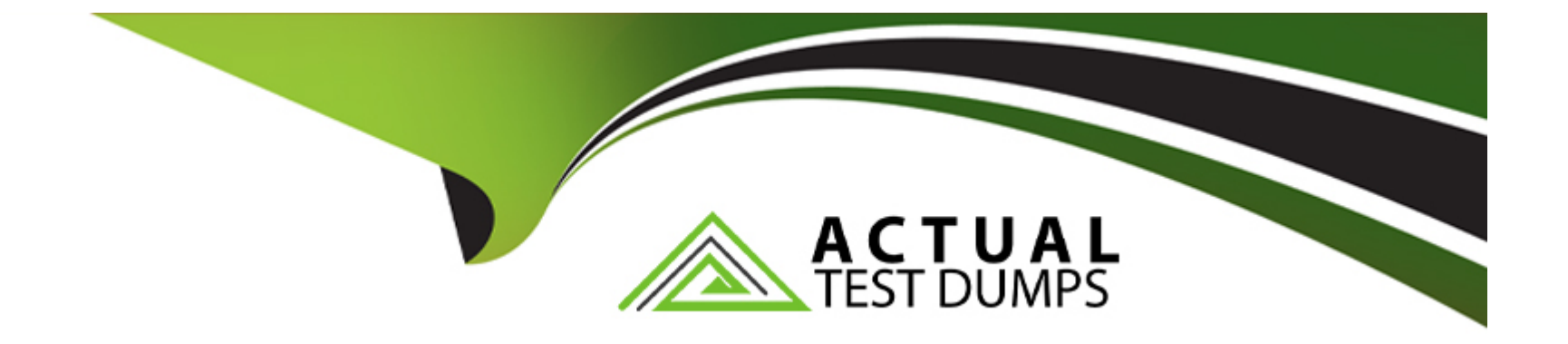

# **Free Questions for 7492X by actualtestdumps**

# **Shared by Lang on 12-12-2023**

**For More Free Questions and Preparation Resources**

**Check the Links on Last Page**

# **Question 1**

#### **Question Type: MultipleChoice**

Refer to the exhibit.

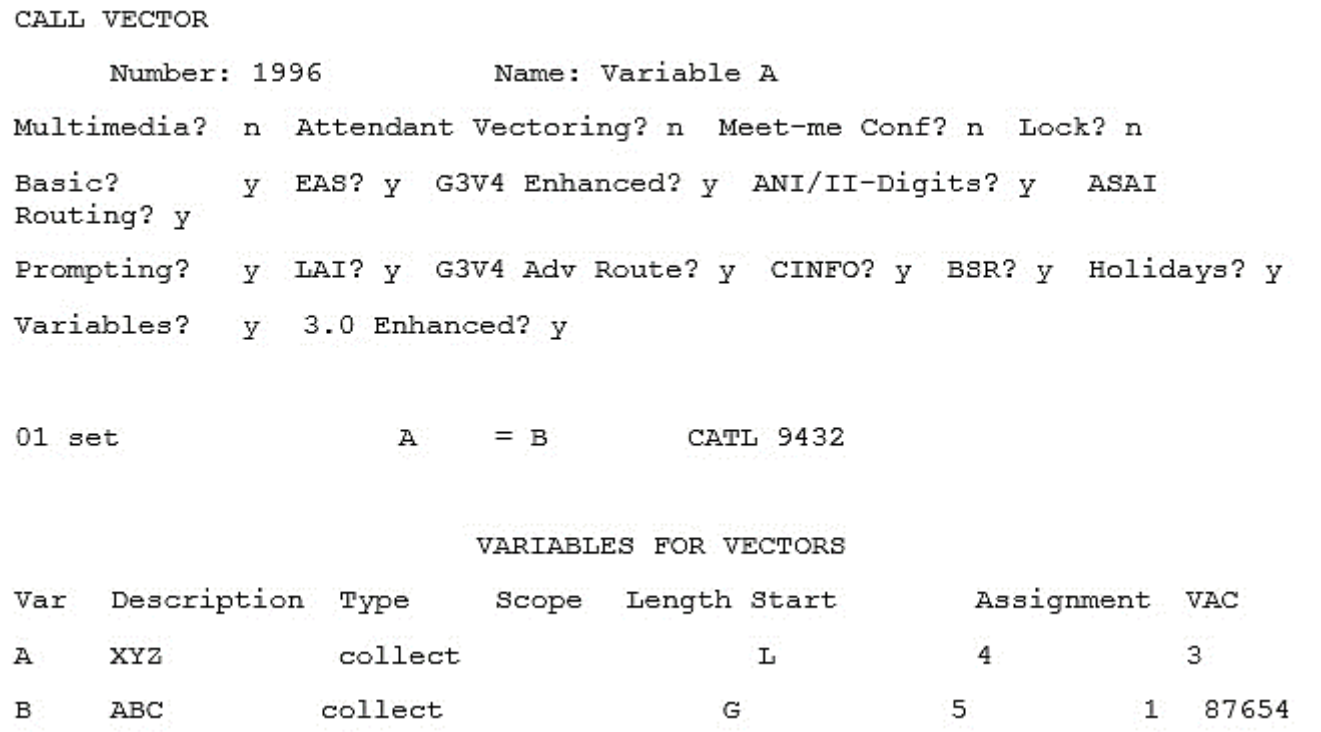

Given existing variable values on the vector step in the exhibit, what will be the resulting value of Variable ''A''?

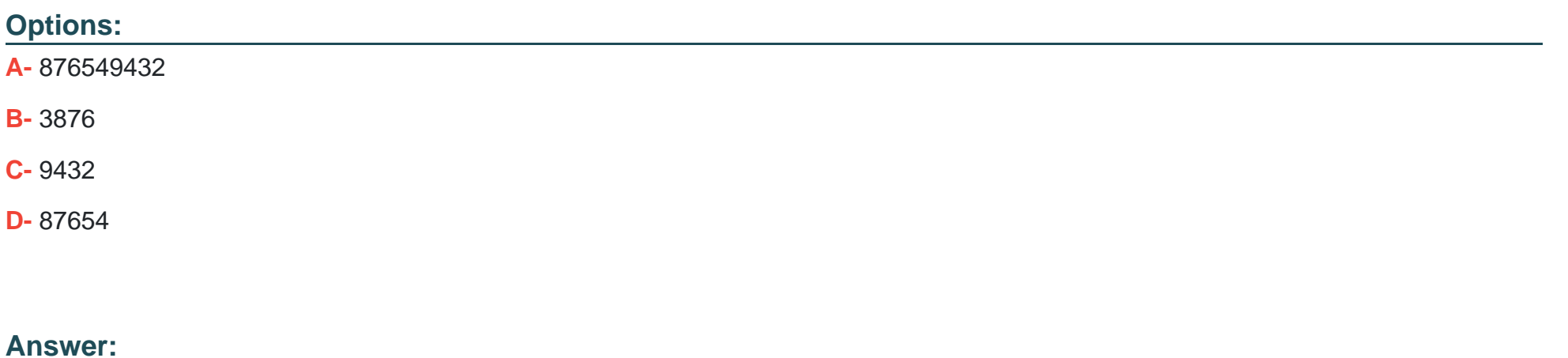

A

# **Question 2**

**Question Type: MultipleChoice**

What property of the SET command makes the command unique when dealing with variables?

## **Options:**

A- The SET command allows variables to be manipulated using arithmetic and string operators

- **B-** The SET command allows you to place calls in a particular queue
- **C-** The SET command allows a group of variables to follow a specific pattern
- **D** The SET command reassigns variables to new values during the process of a vector

#### **Answer:**

A

# **Question 3**

### **Question Type: MultipleChoice**

A customer wants to configure their call center for emergencies.

What action would you advise the call center supervisor to use to configure an alternate call path in case of a disaster?

#### **Options:**

**A-** Set a value variable and change the value assigned using a feature access code

**B-** Set a trunk group and change the trunk number using a variable

- **C-** Set a vector directory number with a collect-type variable
- **D** Set a feature access code that detects a power outage and reroutes calls automatically

#### **Answer:**

D

# **Question 4**

### **Question Type: MultipleChoice**

Which vector object can replace the Time of day (TOD) global Vector Variable?

### **Options:**

**A-** Vector Routing Table

- **B-** Business Schedule Table
- **C-** Service Hours Table
- **D- Policy Routing Table**

 $\overline{C}$ 

# **Question 5**

**Question Type: MultipleChoice**

Installing WebLM requires that steps should be performed in a particular order.

Which order should you use to install and configure WebLM on your Call Center Elite Multichannel Server?

### **Options:**

**A-** It does not matter what order you install the applications in, as long as WebLM is at the end

- **B-** Install Java, set JAVA\_HOME environment variable, install Tomcat, and set the PATH environment variable
- **C-** Install WebLM, install Tomcat, set JAVA\_HOME and PATH environment variables
- **D-** Install Tomcat, install Java, install WebLM, and then configure the PATH, JAVA\_HOME environment variables

### **Answer:**

C

# **Question 6**

#### **Question Type: MultipleChoice**

There are four main components of the Call Center Elite Multichannel configuration.

Which list contains all of the main components?

### **Options:**

**A-** Avaya Aura System Manager, Multichannel XML Server, Multichannel Desktop Client, Core Server

**B-** Avaya Aura Session Manager, Multichannel XML Server, Multichannel Desktop Client, Core Server

**C-** Avaya Aura Communication Manager, Avaya Aura Session Manager, Multichannel XML Server, Multichannel Desktop Client

**D-** Avaya Aura Communication Manager, Multimedia Database, Multichannel XML Server, Multichannel Desktop Client

#### **Answer:**

# **Question 7**

#### **Question Type: MultipleChoice**

A customer is using Windows Server 2008 to run their Call Center Elite Multichannel server software.

Which requirement do they need to configure to install the server software?

### **Options:**

- **A-** Microsoft .NET Framework 3.5 and Microsoft .NET Framework 4.5.1
- **B-** Microsoft .NET Framework 3.5, Microsoft .NET Framework 4.5.1, and IIS
- **C-** Windows Firewall Service, Microsoft .NET Framework 4.5.1, and IIS
- **D-** IIS only

### **Answer:**

A

# **Question 8**

**Question Type: MultipleChoice**

When deploying a virtual environment, you should configure the applications in a specific order.

Which option provides the best order to verify the virtual environment?

### **Options:**

- **A-** Application Enablement Services, Call Center Elite Multichannel, SQL database
- **B-** Avaya WebLM, Communication Manager, SQL database
- **C-** Call Center Elite Multichannel, Avaya WebLM, SQL database
- **D-** SQL database, Communication Manager, Avaya WebLM

### **Answer:**

C

To Get Premium Files for 7492X Visit

[https://www.p2pexams.com/products/7492](https://www.p2pexams.com/products/7492X)x

For More Free Questions Visit [https://www.p2pexams.com/avaya/pdf/7492](https://www.p2pexams.com/avaya/pdf/7492x)x